### **AutoCAD (2022)**

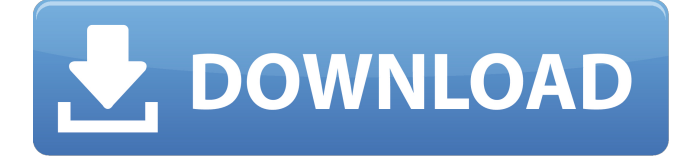

## **AutoCAD Free**

AutoCAD is a computer-aided design application that can aid in architectural, engineering, and other architectural design projects. The design application allows a user to create and edit many types of drawings including plumbing, electrical, equipment layout, drafting, and architectural plans. AutoCAD allows a user to draw freehand or use blocks, and then edit and review the drawing using a 2-D graphics window or an exploded 3-D view. The design application also allows the creation of layouts, maps, and models. AutoCAD is used by the construction, manufacturing, and other industries to create different types of drawings and plans. AutoCAD is used for the creation of specifications, blueprints, and mechanical drawings. Designers in the engineering and construction fields also use AutoCAD to create building, construction, and mechanical drawings. AutoCAD can be used to create 3-D architectural drawings. AutoCAD's geospatial capabilities make it ideal for creating drawings that show a specific location on a map. AutoCAD can produce GIS-compatible digital map services. Other uses for AutoCAD include the creation of floor plans, maps, and structural diagrams. AutoCAD is a computer-aided drafting and design application that can aid in the development and maintenance of buildings. AutoCAD has become the industry standard for architectural, engineering, and manufacturing design. AutoCAD is used in a wide variety of fields to create blueprints, maps, and other documents. AutoCAD is used in the building, construction, and other industries to create various types of documents. AutoCAD is used in the construction industry to create blueprints, construction documents, engineering drawings, and mechanical drawings. AutoCAD has become a standard tool for architectural, engineering, and other architectural design projects. AutoCAD has also become a standard tool for architectural drafting and design. AutoCAD is used to create blueprints and drawings that show various locations on a map. The computer-aided drafting (CAD) program is used in the construction industry to create blueprints and construction documents, engineering drawings, and mechanical drawings. The design program also has a geospatial analysis capability. AutoCAD is used in the building industry to create blueprints and drawings. AutoCAD is used to create maps and engineering drawings that show various locations on a map. AutoCAD is used in the construction industry to create blueprints and construction documents, engineering drawings, and mechanical drawings. The design program

#### **AutoCAD Crack + Free**

History Early versions of AutoCAD (AutoCAD R9 in 1986) had many features in common with AutoDraw (Autodesk's original Dbase product). Among the similarities were the use of the same font, active-record diagramming methods, and 2D "flat" modeling features. The drawing tools were also very similar, with both programs having the capability to import and export DXF files and exchange the internal drawing data. In the late 1980s, Autodesk developers realized that the two programs were starting to have many more similarities, particularly in the user interface. This prompted the creation of a new tool called AutoCAD R10 to separate the two programs into two distinct entities. The new program was named AutoCAD. In 1995, it was superseded by AutoCAD LT, which added the ability to import and export DXF files and use 2D drawing creation tools. AutoCAD LT is still available today. With AutoCAD, an extensive model database is used to store drawing information. An initial database is created when the program is installed and can be edited or imported by the user. Users can also store their own files in a separate model database and add them to the first model. With the introduction of AutoCAD 2007, all previous model databases were converted to the native XML format (XData), replacing the Legacy XML format. This feature made it possible to store objects (entities) as a single entity as opposed to an object being spread out across multiple entities. Previously, objects were assigned to an entity only at import time, or were lost if a connection was broken. AutoCAD 2007 also introduced the ability to export drawing information to a number of file formats such as PDF, SVG, XML, and DXF, and to import other file formats into a drawing. Some of AutoCAD's AutoLISP functions have been converted to VBA in AutoCAD 2007. AutoCAD 2015 introduced a graphical user interface and new user interface techniques to replace the command line. This change was accompanied by a 2D ribbon. Technology AutoCAD uses the Windows API. It is available for

Windows NT 4.0 and newer. AutoCAD also runs on 32-bit and 64-bit versions of Microsoft Windows, on Windows ME, and on the Windows Server operating system. As well as Windows, AutoCAD can be used on Unix (including Linux, Solaris and AIX a1d647c40b

# **AutoCAD Crack+ (LifeTime) Activation Code [Mac/Win]**

Copy the.BAK and.ASC file to the plugin folder. Start the Autodesk product. Click on the Edit > Preferences, and the plugins tab, find the plugin and check the box to activate it. Click on the tab Options, and check the plugin to be activate. Click on the tab Load. Click on the Import button Export Vectors to SVG 1. Open a new AutoCAD file 2. Click on the Extensions tab, and activate plugin. 3. Click on the Extensions tab, click on the Import button. 4. Click on the Save button. Export to the following formats > SVG Result: The SVG files will be created > FBX Result: The FBX files will be created Save your work and export a SVG file. Then you can open it in Photoshop and extract the parts you need. Using the Plugin in Photoshop Drag the created SVG files into your Photoshop, set the path for the plugin as a Filter and set the scale ratio. Result: you will get the vectors in the right size in your Photoshop, you can use them to create a model in your plugin or create some other graphic elements If you need more help on Photoshop, I would suggest you to visit the online tutorial I mentioned above. If you have any trouble with the plugins or other questions, let me know!Vivian Maier Learn more In the 1970s Vivian Maier (1926-2009) took hundreds of pictures using a cheap camera and no formal training. The subjects of her pictures often seem to be ordinary people doing ordinary things and in very ordinary settings. Maier never exhibited her work. Today, more than half a century after she shot her last roll of film, Maier's work is coming into the public eye. How did Vivian Maier take her photographs? Vivian Maier was a homeless woman who worked as a nanny and house cleaner. In the mid-20th century, she sold her photographs to some newspapers and magazines. She seems to have stopped taking pictures in the 1970s. Why did Vivian Maier take her photographs? Maier's motives for taking her photographs are unknown. It's possible she was only taking pictures of ordinary people doing ordinary things because her circumstances made taking pictures difficult. She could not afford a better camera. Most of Ma

## **What's New in the?**

Add and edit linked tables in your drawing, even across sheets. Simplify vector editing and cut your way to the best answer in AutoCAD. Add and edit complex 2D and 3D transformations. Expand edit and import geometry to thirdparty file formats like.dwg,.dxf,.3ds,.fbx,.wrl,.plm,.stl,.3dm,.obj,.lwo,.skp,.json and.kicad. (video: 1:05 min.) Import data directly into your design space. This way, you can use all your tools to interact with the data: tables, curves, and polylines. Use a layout with data markers to find and edit your data. Edit linked tables with the same features available to edit table objects in a table layout. Create and edit groups with editable properties. Multiline objects can be edited as a group, as a multiline table or as individual items. Add and edit linked polylines to any table, group, or multiline object. Share your current drawing, or integrate it into a 3D design. Create 3D models from cloud-based file formats like.stl and.3dm. (video: 2:20 min.) Drawing Tools: With one line of code, you can easily create hyperlinks, add the current date and time, and more. Easily rotate, scale, and edit 3D and 2D text. New text styling tools. New drawing units. Streamline your code with consistent drawing units. Simplify and streamline your drawings with easy-to-use filters. Save drawings in offline mode. Extend your drawing for mobile devices with the 3D mobile app. Easily update drawings or even create an entirely new drawing. Create a complex diagram in seconds and share it. Integrate and collaborate with other applications using the Application Platform. (video: 3:18 min.) Drawing & Layout Tools: Bring in your existing file formats directly to your design. Use new commands to mark and edit the most essential properties of 3D

# **System Requirements For AutoCAD:**

Minimum: OS: 64 bit Windows 7 Processor: Intel Pentium Dual Core 2.1GHz or AMD Phenom II X4 945 Memory: 2GB RAM Hard disk space: 100 MB DirectX: Version 9.0 Network: Broadband Internet connection Additional: DVD/BluRay player Keyboard and Mouse Sound Card Screen Resolution: 1280 x 1024 Recommended: Processor: Intel Core i7 Memory

Related links: